# Estimating the pattern frequency spectrum inside the browser

Matthijs van Leeuwen Department of Computer Science KU Leuven, Belgium Email: matthijs.vanleeuwen@cs.kuleuven.be

*Abstract*—We present a browser application for estimating the number of frequent patterns, in particular itemsets, as well as the *pattern frequency spectrum*. The pattern frequency spectrum is defined as the function that shows for every value of the frequency threshold  $\sigma$  the number of patterns that are frequent in a given dataset. Our demo implements a recent algorithm proposed by the authors for finding the spectrum. The application is 100% JavaScript, and runs in all modern browsers. We observe that modern JavaScript engines can deliver performance that makes it viable to run non-trivial data analysis algorithms in browser applications.

*Keywords*—*pattern mining, JavaScript, web browser*

#### I. INTRODUCTION

Recent years have shown a trend of implementing more and more complex pieces of software as *browser applications*, programs that run inside a browser. Example of these are the Google  $Docs$ <sup>[1](#page-0-0)</sup> suite of office applications, WriteLatex<sup>[2](#page-0-1)</sup>, a collaborative tool for preparing documents using LATEX, or RStudio Server<sup>[3](#page-0-2)</sup>, a rich graphical user interface to the  $\overline{R}$  statistical computing environment. Key enabling technologies in this have been the HTML5 standard, as well as the JavaScript programming language (based on ECMAScript [\[1\]](#page-3-0)). In particular, developments in the performance of JavaScript engines, such as Chrome V8<sup>[4](#page-0-3)</sup> (used in Google Chrome) and Spidermonkey<sup>[5](#page-0-4)</sup> (used in Mozilla Firefox), together with the WebGL API [\[2\]](#page-3-1) are making it possible implement web applications that need CPU/GPU performance, such as graphics intensive games (see e.g. the Cubeslam experiment<sup>[6](#page-0-5)</sup> by Google) or scientific visual-isations (e.g. the Brain Tractography Viewer<sup>[7](#page-0-6)</sup> by D. Ginsburg and R. Pienaar.).

Browser applications are appealing because they are easy to distribute in comparison to "native" software packages. Nothing is installed on the users' computer, and hence the same application can be used from different computers around the world. Once the application is updated at the server, the latest version is available to all users.

<span id="page-0-3"></span><sup>4</sup>https://developers.google.com/v8/

Antti Ukkonen Helsinki Institute for Information Technology HIIT Aalto University, Finland Email: antti.ukkonen@aalto.fi

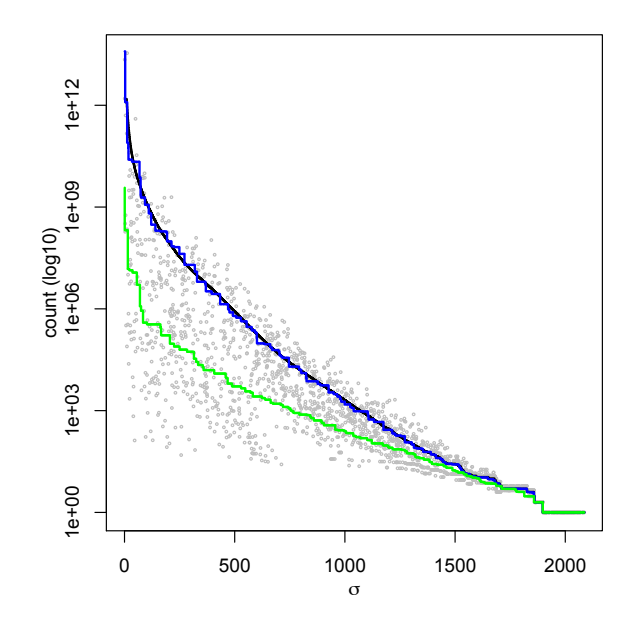

<span id="page-0-7"></span>Fig. 1. (reproduced from [\[3\]](#page-3-2)) The *pattern frequency spectrum* (exact: black, estimate: blue) of the *Mammals* dataset. The estimate is computed by fitting an isotonic regression curve through the grey points. The green curve shows the spectrum of a random data having the same column marginals.

On the other hand, prototypes of data mining and machine learning algorithms that are proposed in literature are only rarely packaged in a manner that are easy to install and use by others than the authors of the paper. Even if source code is made public, taking it into use may require expertise or other effort that a user of the algorithm does not have. This is unfortunate as it makes difficult to reproduce experiments, and give proper exposure to novel data analysis methods among practitioners. Browser applications, however, are in general easy to install and take into use: the user merely has to load a "web page". They could thus be a good approach to demonstrate algorithm prototypes, and even provide tools for users.

In this paper we showcase a non-trivial data mining algorithm implemented as a browser application that carries out all computation on the client computer. Recently the authors proposed a method, called SPECTRA, for estimating the *pattern frequency spectrum* of a 0-1 dataset [\[3\]](#page-3-2). This is defined as the curve that shows the number of frequent patterns [\[4\]](#page-3-3) in a dataset as the function of a given frequency threshold  $\sigma$  for all possible values of  $\sigma$ . See Figure [1](#page-0-7) for an example. The

<span id="page-0-0"></span><sup>1</sup>http://docs.google.com

<span id="page-0-1"></span><sup>2</sup>http://www.writelatex.com

<span id="page-0-2"></span><sup>3</sup>http://www.rstudio.com

<span id="page-0-4"></span><sup>5</sup>https://developer.mozilla.org/en-US/docs/

Mozilla/Projects/SpiderMonkey

<span id="page-0-5"></span><sup>6</sup> http://www.chromeexperiments.com/detail/cube-slam/

<span id="page-0-6"></span><sup>7</sup> http://www.chromeexperiments.com/detail/

brain-surface-and-tractography-viewer/

same problem has also been considered by others, but using a different technique [\[5\]](#page-3-4), [\[6\]](#page-3-5).

The spectrum can be used to determine an appropriate value of  $\sigma$  when mining patterns. From Fig. [1](#page-0-7) we can observe, for example, that the number of patterns for  $\sigma = 1000$  is in the order of one thousand, but decreasing  $\sigma$  to 500 causes the number of patterns increase by three orders of magnitude to one million. However, the spectrum also serves as an interesting summary statistic of the database. For instance, by comparing the spectra of two datasets we can assess to what extent the datasets differ in terms of the joint distribution of the attributes. In Fig. [1](#page-0-7) we have also computed the spectrum of a random dataset that has the same column marginals as the original dataset. The resulting spectrum, shown in green, is clearly different from the black/blue curves, indicating that the original dataset has structure not explained merely by the column marginals.

To compute the exact pattern frequency spectrum, one must enumerate (or at least count) all patterns that are frequent for  $\sigma = 1$ , and output their respective frequencies. For many datasets this is either very slow, or even impossible due to the explosion in the number of frequent patterns for small frequency thresholds. The problem of counting frequent patterns is in fact #P-complete [\[7\]](#page-3-6). The SPECTRA algorithm [\[3\]](#page-3-2) is a fast method for computing good estimates of the pattern frequency spectrum. It is based on a modification to Knuth's algorithm for estimating sizes of search trees [\[8\]](#page-3-7), as well as isotonic regression [\[9\]](#page-3-8).

The purpose of this paper is thus twofold. On the one hand we want to *showcase the* SPECTRA *algorithm* inside a browser application, and provide the community with an easily accessible tool for estimating frequent pattern counts. On the other hand, we want to argue that *modern JavaScript engines embedded in contemporary web browsers can be a viable platform for running non-trivial data mining and machine learning algorithms* that often have high performance requirements. The application can be viewed at

#### http://anttiukkonen.com/spectra

and is best run in recent versions of Chrome or Safari, although all reasonably modern browsers should be supported.

## II. THE SPECTRA ALGORITHM

In this section we give a brief explanation of the SPECTRA algorithm. Please see [\[3\]](#page-3-2) for a full description as well as experimental results.

Knuth's algorithm [\[8\]](#page-3-7) for estimating the size of a combinatorial search tree is based on the idea of sampling random paths from the root of the tree to a leaf. Let  $\mathbf{d} = (d_0, \dots, d_{h-1})$ denote the sequence of branching factors observed along a path from the root (on level  $0$ ) to a leaf (on level  $h$ ). The estimate produced by d, which we call the *path estimate*, is defined as

<span id="page-1-0"></span>
$$
\hat{e}(\mathbf{d}) = 1 + \sum_{i=1}^{h} \prod_{i=0}^{i-1} d_i.
$$
 (1)

Observe that if the tree were perfectly regular, meaning that all nodes that belong to the same level of the tree had the same branching factor,  $\hat{e}(\mathbf{d})$  would be equal to the size of the tree for any path. Since search trees are rarely regular in practice, Knuth's algorithm *samples a number of different paths*, and uses the average of the  $\hat{e}(\mathbf{d})$  values as an estimate of the size of the tree. It can be shown that this is an unbiased estimate of the tree size, but the estimator has a high variance [\[8\]](#page-3-7).

To use this method for estimating the number of frequent patterns, in particular itemsets, we must consider that the patterns do not form a tree, but a *subset lattice*. The set of patterns that are frequent for a given threshold  $\sigma$ , are located in this lattice in the region between ∅ and the *positive border* [\[7\]](#page-3-6), defined as the set of all *maximal* patterns. A pattern is maximal if it cannot be made more specific without causing its frequency to drop below  $\sigma$ .

We estimate the number of frequent patterns for a given  $\sigma$  by sampling a number of paths from the root of the lattice up to (and including) the positive border, compute the path estimates, and take the average of these. In case of itemsets, sampling a path corresponds to constructing an itemset stepby-step by adding one new item at every level of the lattice. At every step the branching factor is given by the number of extensions to the current pattern that are still frequent. The item to be added is sampled uniformly at random from the set of possible extensions.

However, we need a small modification to Eq. [1.](#page-1-0) We must take into account that a given node of the lattice can be reached via multiple paths, while in a tree the paths are unique. As discussed in [\[3\]](#page-3-2), it is sufficient to replace Eq. [1](#page-1-0) with the following:

<span id="page-1-1"></span>
$$
e(\mathbf{d}) = 1 + \sum_{i=1}^{h} \frac{1}{i!} \prod_{i=0}^{i-1} d_i,
$$
 (2)

where we have included the normalisation term  $1/i!$  to account for the  $i!$  possible paths that can reach every node on the  $i$ :th level.

This way we can estimate the number of frequent patterns for *one* frequency threshold  $\sigma$ . Computing the pattern frequency spectrum requires us to estimate the number of patterns for *all* meaningful values of  $\sigma$ . A simple approach would be to compute the estimates for a number of fixed values of  $\sigma$ , and use this as a coarse representation of the frequency spectrum. However, turns out that we can make more efficient use of the paths by a procedure where we use a *different*  $\sigma$  for each sampled path, and obtain a more accurate estimate. Each  $\sigma$  is drawn uniformly at random from a specified interval. We obtain thus a set of N points  $P =$  $\{(\sigma_1, \hat{e}_1),(\sigma_2, \hat{e}_2),\ldots,(\sigma_N, \hat{e}_N)\}\$ , where  $\sigma_k$  is the threshold for path  $k$ , and  $\hat{e}_k$  the corresponding path estimate computed with Eq. [2.](#page-1-1) Then, rather than taking the average of the path estimates, we fit an *isotonic regression* [\[9\]](#page-3-8) curve through the points in  $P$ . This is a least squares fit to  $P$  subject to the constraint that the resulting curve must be decreasing. The number of patterns can only decrease as  $\sigma$  grows, hence we must constrain the estimator in the same way. In Figure [1](#page-0-7) the set  $P$  is shown by the gray points, and the corresponding isotonic least squares fit is shown in blue together with the exact frequency spectrum (black).

TABLE I. RUNNING TIMES ON DIFFERENT BROWSERS (IN SEC)

<span id="page-2-0"></span>

| dataset   | rows   | attrs. | Chrome | Firefox | Safari |
|-----------|--------|--------|--------|---------|--------|
| Accidents | 340183 | 468    | 444    | 625     | 706    |
| Adult     | 48842  | 97     | 23     | 25      | 15     |
| Chess     | 3196   | 75     | 3.4    | 6.6     | 2.5    |
| Connect   | 67557  | 129    | 135    | 202     | 235    |
| Letrecog  | 20000  | 102    | 13     | 12.     | 6.3    |
| Mammals   | 2183   | 121    | 1.2    | 1.9     | 0.9    |
| Mushroom  | 8124   | 119    | 4.6    | 6.7     | 3.5    |
| Pumsbstar | 49046  | 2088   | 117    | 145     | 83     |
| Waveform  | 5000   | 101    | 2.2    | 3.2     | 1.5    |

# III. IMPLEMENTATION

The application consists of a 100% JavaScript implementation of the SPECTRA algorithm. Nothing is being sent to a server, all processing is carried out locally at the client. We have tried to make the implementation as efficient as possible. In particular, we have followed programming guidelines that would result in good performance on the V8 JavaScript engine (Google Chrome) [\[10\]](#page-3-9).

The algorithm spends most of the time computing the branching factor at every step. This involves finding all extensions of the current pattern that are still frequent (given  $\sigma$ ). For maximum performance, the implementation uses a vertical data representation, where every attribute is a bit vector. Our implementation maintains a list of row identifiers that support the current pattern, and intersects this with the column vectors of all possible extensions. Counting the support is done by scanning the resulting bit vectors and using a lookup table to quickly find the number of bits set to one in every 16 bit segment. Using bit vectors may become a bottleneck for very large and sparse datasets that have a large number of transactions and attributes. However, in our initial tests, we found bit vectors to usually outperform a variant that computes intersections of sorted lists of integers.

To find the isotonic regression curve, we implemented the Pool Adjacent Violators (PAVA) algorithm [\[11\]](#page-3-10). This algorithm is straightforward to implement, and is in practice very fast. In comparison to sampling the paths running PAVA is negligible.

## IV. PERFORMANCE EVALUATION

We studied the performance of the SPECTRA implementation on different JavaScript engines by running it in a number of popular browsers. We consider OSX versions of Chrome 35.0 (V8), Firefox 30.0 (SpiderMonkey), and Safari 6.1.4 (Webkit) on a 1.8GHz Intel i5 CPU. We used publicly available datasets with their properties shown in Table [I.](#page-2-0) In every case we used the algorithm to estimate the frequency spectrum by using 5000 random paths, with every  $\sigma$  drawn uniformly at random from the interval  $[1, 1000]$ . We note that for practical applications a smaller number of samples can be sufficient. Also, this only estimates the frequency spectrum in for relatively "small" values of  $\sigma$ . For larger  $\sigma$  even exact counting (not implemented in our demo) can be a viable option and hence estimation should in practice focus on the [1, 1000] range of the pattern frequency spectrum.

Table [I](#page-2-0) shows the running times (in seconds) for all combinations of dataset and browser. There are substantial differences between the different JavaScript engines, with Webkit (Safari) having the best performance except for the larger datasets (Accidents, Connect). For the smaller datasets Safari is about twice as fast as Firefox, while the V8 engine of Chrome overtakes the others by a clear margin with Accidents and Connect.

We do not want to speculate why the engines behave the way we observe in Table [I.](#page-2-0) All engines are just-in-time compilers, and e.g. the heuristics for deciding which functions and when to compile may differ. Also, this simple benchmark is not to be taken as a representative study of JavaScript engine performance. It merely illustrates their effect on the running time of SPECTRA.

The running times of all engines, however, compare favourably to the unoptimized C++ implementation of SPEC-TRA used in [\[3\]](#page-3-2) by being often in fact faster. For example, using the JavaScript implementation to estimate the number of patterns at  $\sigma = 7500$  in Pumsbstar with 1000 paths takes about 15 seconds with Firefox (8.5 with Safari) while the C++ implementation required 320 seconds (Table 1 in [\[3\]](#page-3-2)). Similar speedups are observed with other datasets. We believe this to be due to the horizontal data representation, as well as other design choices that were not motivated by performance used in the C++ implementation.

# V. THE APPLICATION

The application contains the following basic functionalities:

- 1) Loading a user-supplied dataset in FIMI format<sup>[8](#page-2-1)</sup>.
- 2) A list of benchmark datasets for which pre-computed exact frequency spectra are provided, so that the estimates can be compared against these.
- 3) Computing the pattern frequency spectrum in a given frequency threshold interval using a given number of samples.
- 4) Computing the pattern frequency spectrum of a random dataset having the same column marginals as the loaded dataset.
- 5) A visualisation of the resulting pattern frequency spectra.

Figure [2](#page-3-11) shows a screenshot of the application. On the left is a panel where the user can select a predefined dataset from a drop-down menu, load a dataset in FIMI format from the local filesystem, and modify different parameters of the algorithm. Once a dataset has been loaded, the parameters are automatically assigned default values. These can be freely modified before starting the algorithm. Once the algorithm finishes running, the visualisation on the right displays both the frequency spectrum estimated from the currently loaded dataset, as well as an estimate of the frequency spectrum for a dataset that has the same column marginals, but is otherwise random. If one of the predefined datasets was used, the visualisation also shows the exact precomputed pattern frequency spectrum that is loaded from the server together with the data.

<span id="page-2-1"></span><sup>&</sup>lt;sup>8</sup>This is the same format used by almost all public itemset mining tools. The input is a simple text file with one transaction on each row, where every transaction is a space-separated list of integers from the range  $[1, m]$ .

# **Spectra: Fast Estimation of the Pattern Frequency Spectrum**

This is a 100% JavaScript implementation of the Spectra algorithm described in "Fast estimation of the pattern frequency spectrum" (van Leeuwen & Ukkonen, 2014) [pdf].

The example datasets are automatically loaded from the server. Please be patient, loading Connect and Pumsbstar may take a few seconds. On these datasets running the estimation using default parameters may take up to one minute. Lower the number of samples if you don't want to wait. If your browser says that the script has stopped responding, just tell it to keep going. The algorithm will finish eventually.

For the example datasets we provide the exact frequency spectrum (computed offline). This is shown in black. The estimated frequency spectrum is shown in blue, while the expected frequency spectrum in data having the same column marginals is shown in green.

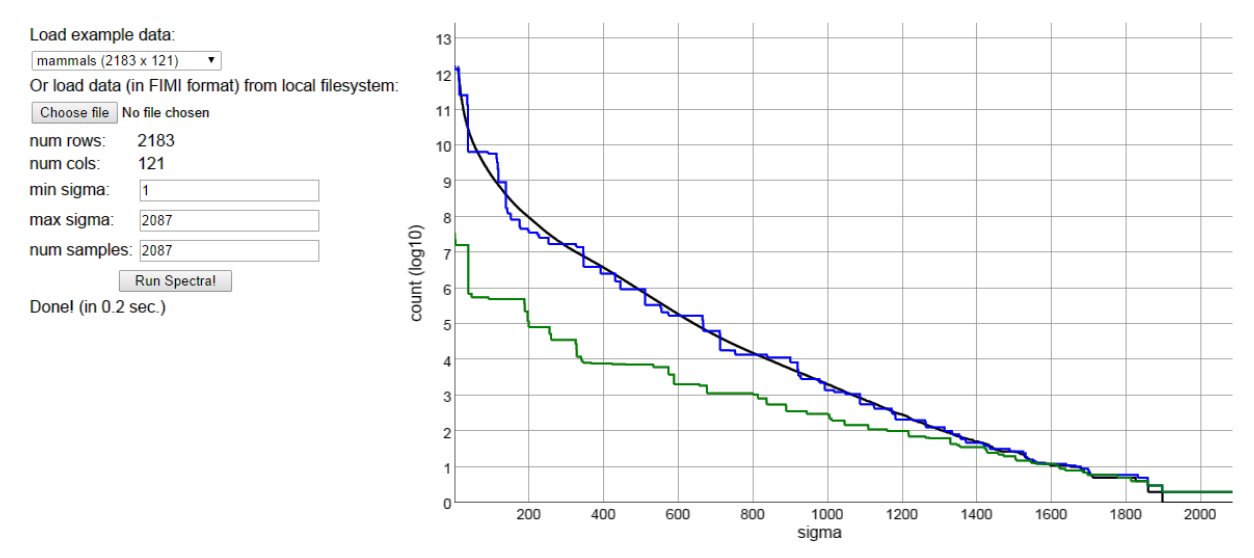

<span id="page-3-11"></span>Fig. 2. Screenshot of the application running in Chrome. On the left we see that one of the predefined datasets (Mammals) has been loaded. The algorithm has estimated the pattern frequency spectrum for  $\sigma \in [1, 2087]$  using 1000 paths. The result is visualised on the right (blue curve), together with the exact frequency spectrum (in black, precomputed, loaded from the server), and the estimate for a frequency spectrum for a random dataset having the same column marginals as Mammals. The algorithm took 0.7 seconds to estimate the pattern frequency spectrum.

#### VI. CONCLUSION

We presented a browser application for estimating the number of frequent patterns, in particular itemsets, as well as the pattern frequency spectrum.

Using proprietary technologies such as Java applets (Oracle) or Flash (Adobe), it has been possible for almost 20 years to embed complex applications into web pages. However, these technologies have suffered from interoperability and performance issues. Recent developments in modern web browsers have solved many of these problems by converging to standards that work across browsers and platforms: the same codebase can implement an application that runs both on a desktop and a mobile phone.

Our implementation of the SPECTRA algorithm, for computing the pattern frequency spectrum, demonstrates that modern JavaScript engines can deliver performance that makes it viable to run non-trivial data analysis algorithms in browser applications.

#### **REFERENCES**

- <span id="page-3-0"></span>[1] "ECMAScript Language Specification (Standard ECMA-262)," 2011.
- <span id="page-3-1"></span>[2] Khronos WebGL Working Group, "Webgl specification." [Online]. Available:<https://www.khronos.org/registry/webgl/specs/1.0/>
- <span id="page-3-2"></span>[3] M. van Leeuwen and A. Ukkonen, "Fast estimation of the pattern frequency spectrum," in *Proceedings of ECML PKDD'14*, 2014, pp. 114–129.
- <span id="page-3-3"></span>[4] R. Agrawal and R. Srikant, "Fast algorithms for mining association rules in large databases," in *Proceedings of VLDB'94*, 1994, pp. 487–499.
- <span id="page-3-4"></span>[5] M. Boley and H. Grosskreutz, "A randomized approach for approximating the number of frequent sets," in *Proceedings of ICDM'08*, 2008, pp. 43–52.
- <span id="page-3-5"></span>[6] M. Boley, T. Gärtner, and H. Grosskreutz, "Formal concept sampling for counting and threshold-free local pattern mining," in *Proc. of SDM'10*, 2010, pp. 177–188.
- <span id="page-3-6"></span>[7] D. Gunopulos, R. Khardon, H. Mannila, S. Saluja, H. Toivonen, and R. Sharm, "Discovering all most specific sentences," *ACM Trans. Database Syst.*, vol. 28, no. 2, pp. 140–174, 2003.
- <span id="page-3-7"></span>[8] D. Knuth, "Estimating the efficiency of backtrack programs," *Mathematics of computation*, vol. 29, no. 129, pp. 122–136, 1975.
- <span id="page-3-8"></span>[9] R. Barlow and H. Brunk, "The isotonic regression problem and its dual," *Journal of the American Statistical Association*, vol. 67, no. 337, pp. 140–147, 1972.
- <span id="page-3-9"></span>[10] C. Wilson, "Performance tips for javascript in v8," [http://www.](http://www.html5rocks.com/en/tutorials/speed/v8/) [html5rocks.com/en/tutorials/speed/v8/,](http://www.html5rocks.com/en/tutorials/speed/v8/) 2012.
- <span id="page-3-10"></span>[11] R. E. Barlow, D. J. Bartholomew, J. Bremner, and H. D. Brunk, *Statistical inference under order restrictions: the theory and application of isotonic regression*. Wiley New York, 1972.